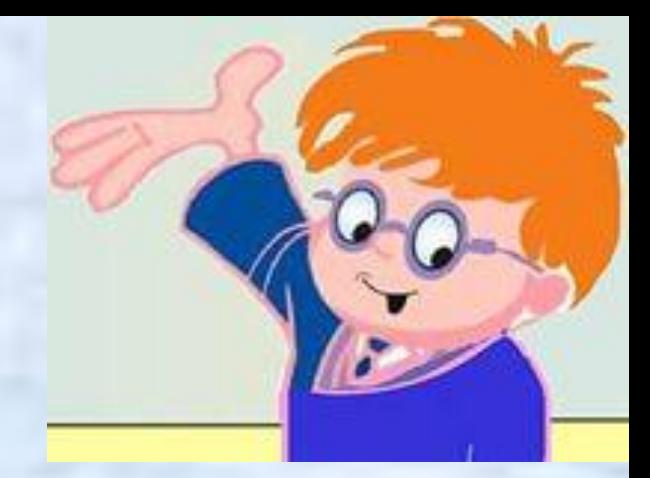

# **Путешествие с Инфознайкой**

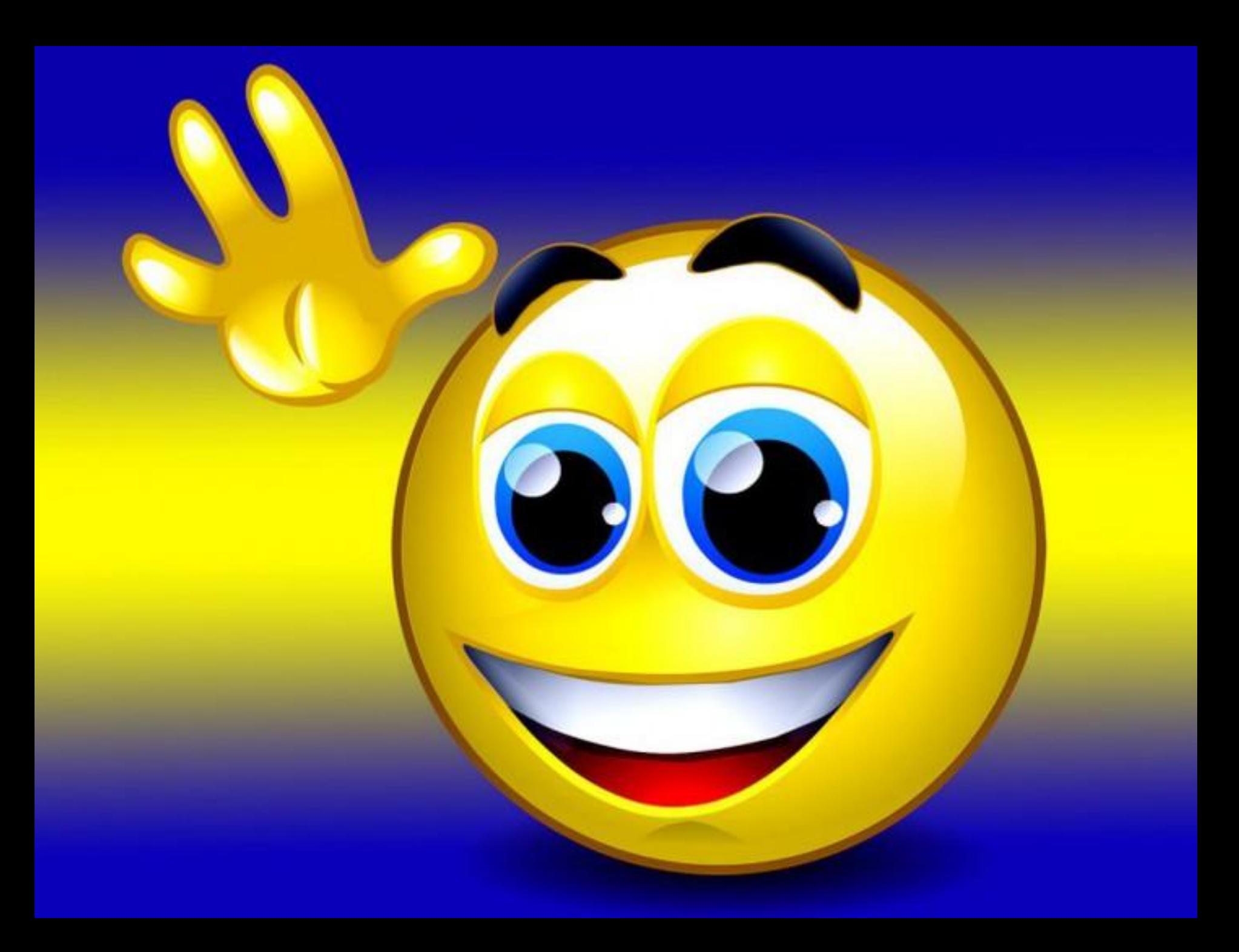

# **Станция «Загадочная»**

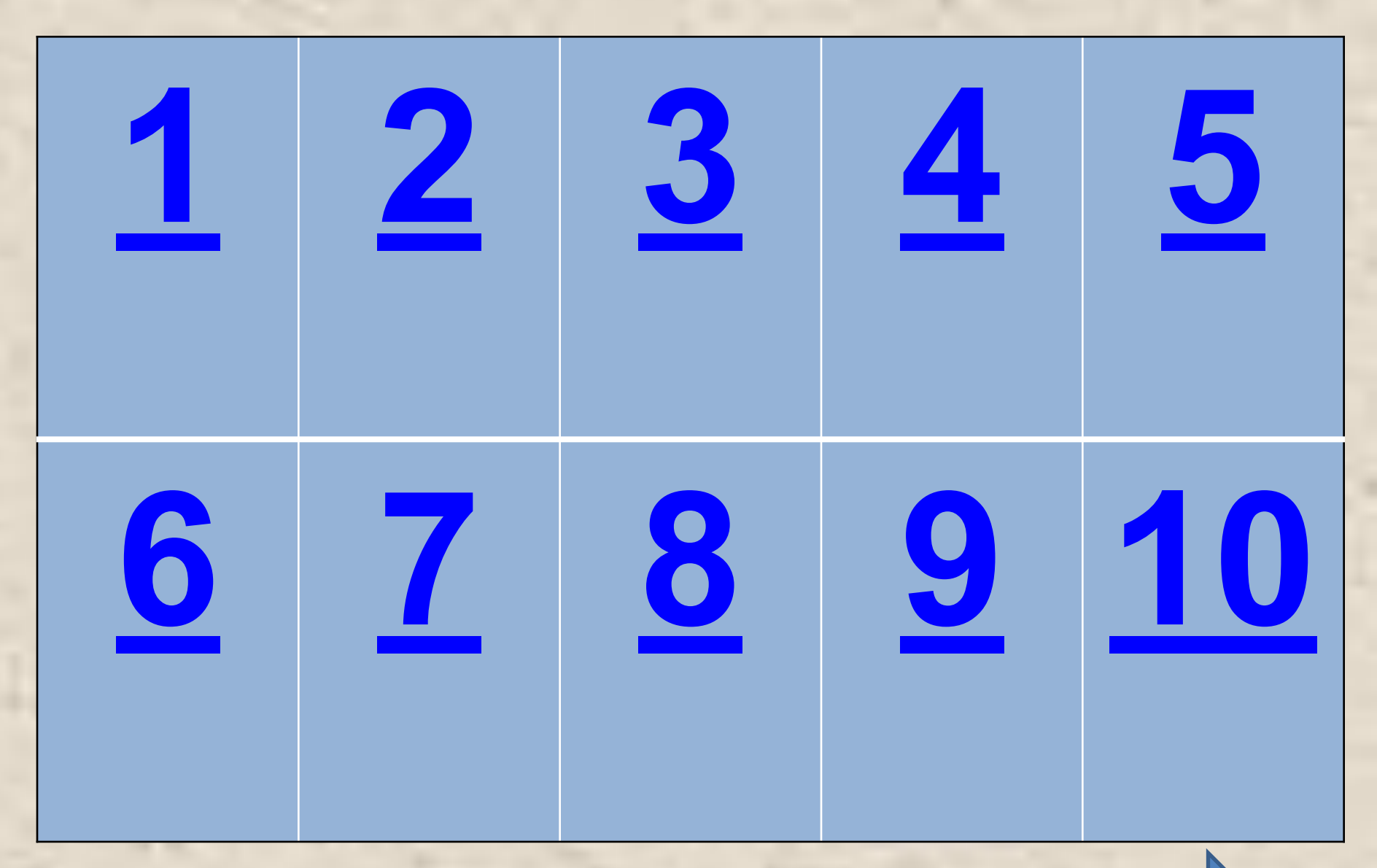

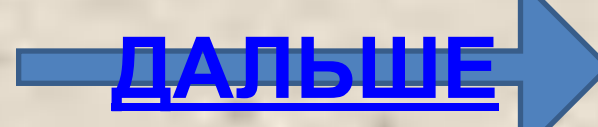

С помощью такого устройства Откопировать книгу можно. Тексты, картинки любые Станут с ним цифровыми.

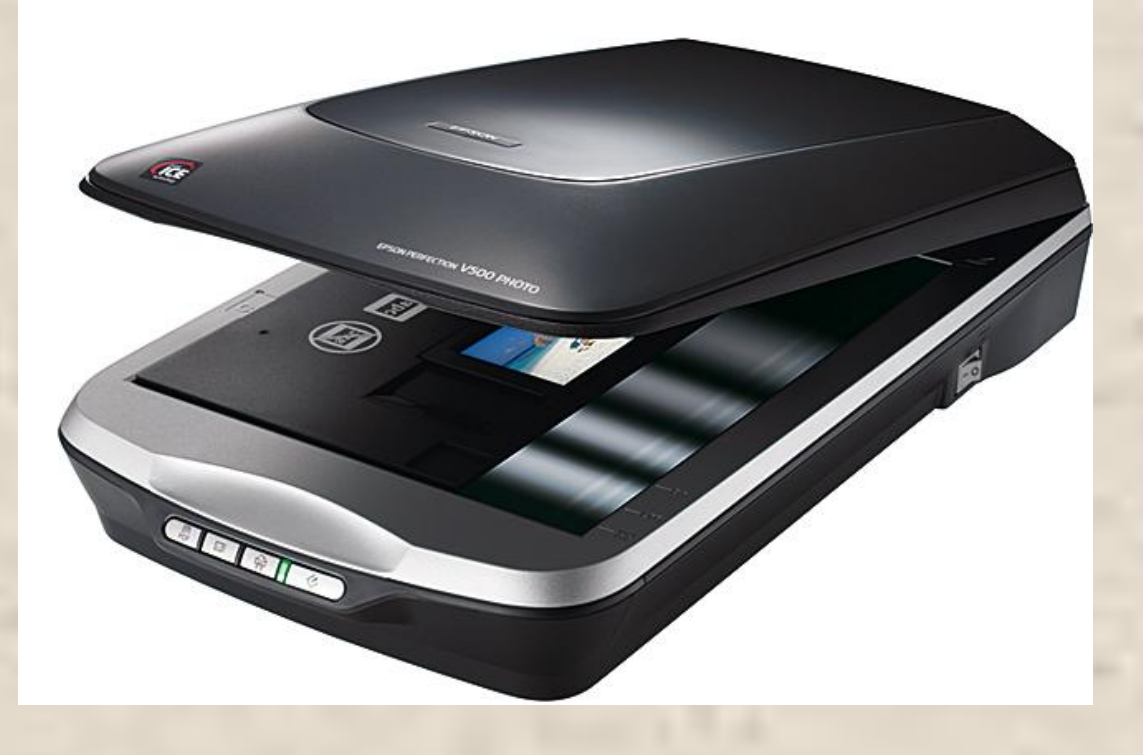

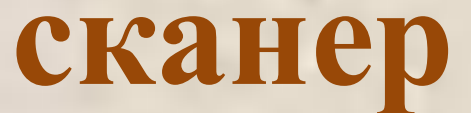

**НАЗАД**

То-то радость, то-то смех На бумаге, без огрех, Из какой коробки лезет Текст на удивленье всех?

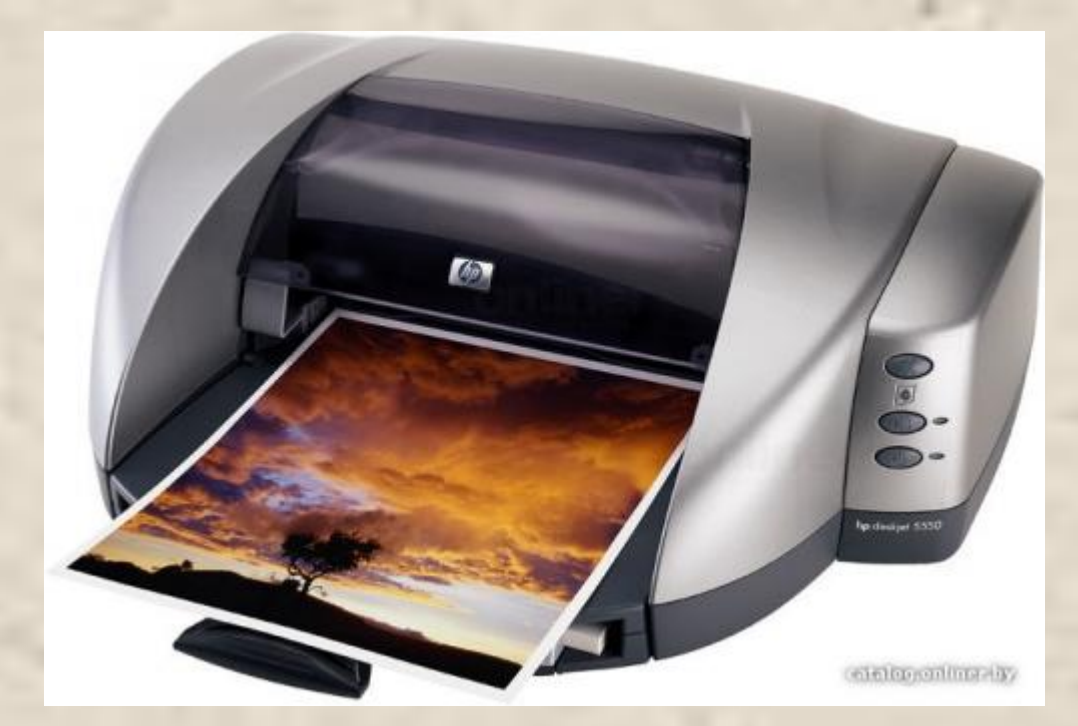

#### **принтер**

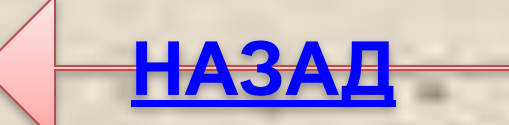

#### С него информацию можно читать, Картинки смотреть да в игры играть.

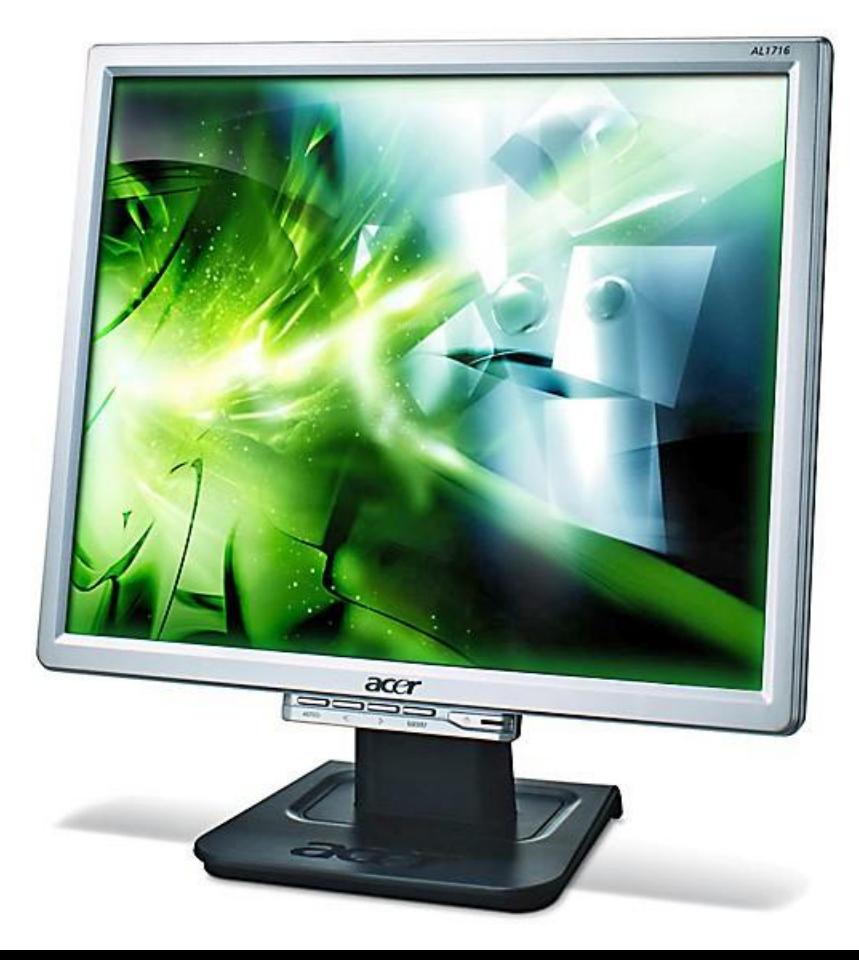

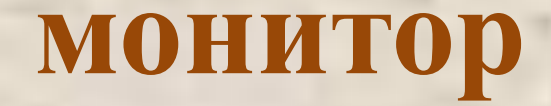

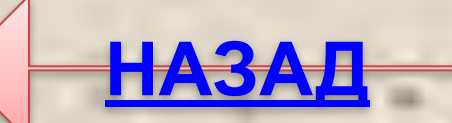

На нем компьютерная мышка Живет и ползает, глупышка. Катать — задача не легка, Коль на столе нет...

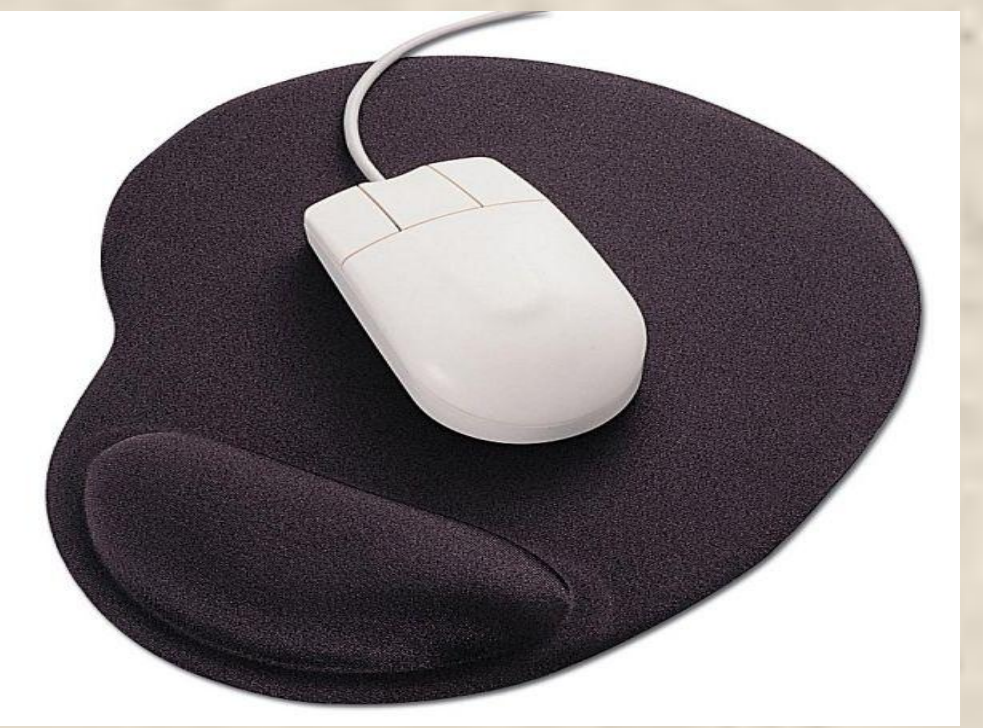

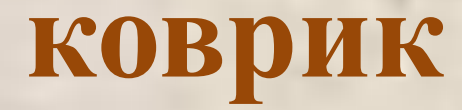

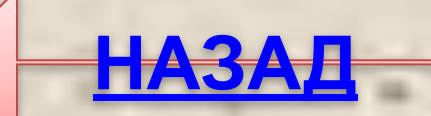

#### Нет, она – не пианино, только клавиш в ней – не счесть! Алфавита там картина, знаки, цифры тоже есть. Очень тонкая натура. Имя ей ...

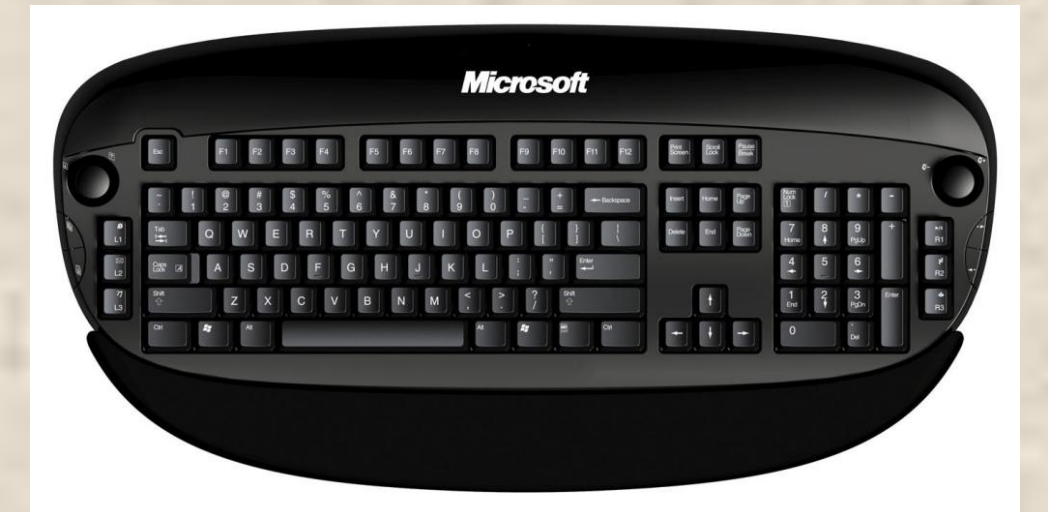

#### **клавиатура**

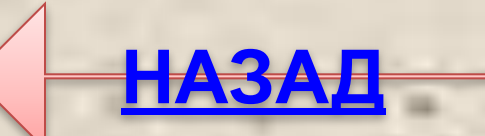

Всемирная сеть, иль, еще, паутина, Найдешь ты в ней все – про людей, про машины. Каких только сведений разных в ней нет! Как зовется она, знаешь ты?

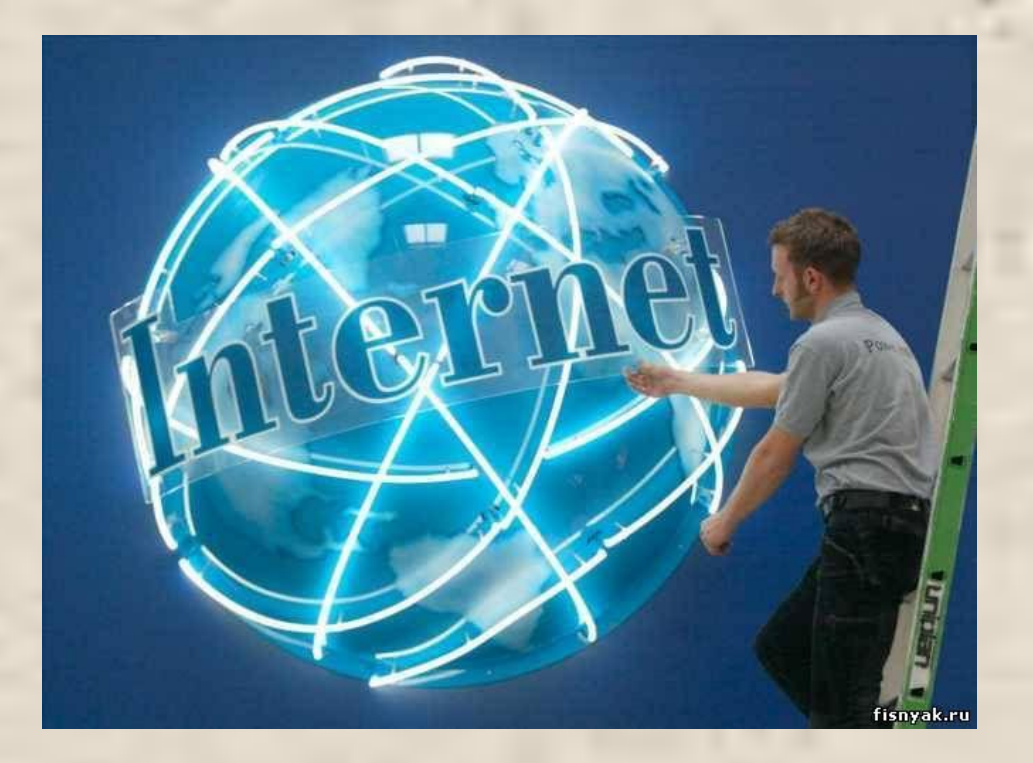

#### **Интернет**

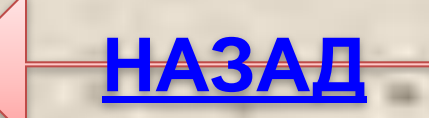

Он круглый и блестящий, С пластинкою похож, Вот вставишь в дисковод его, Читаешь все, что хочешь.

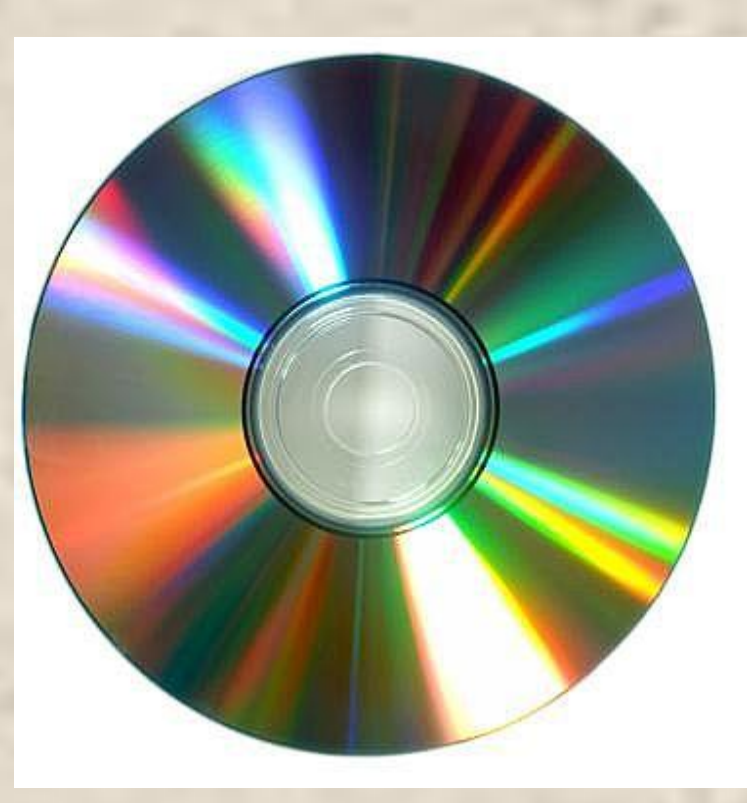

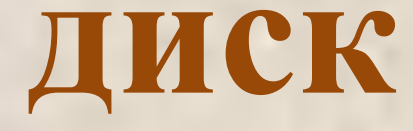

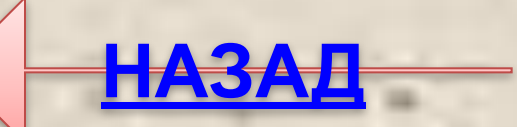

Вот я сел – в игру играю. Я на кнопки нажимаю. Кнопки, рычаги и хвостик. Что же это, дети?

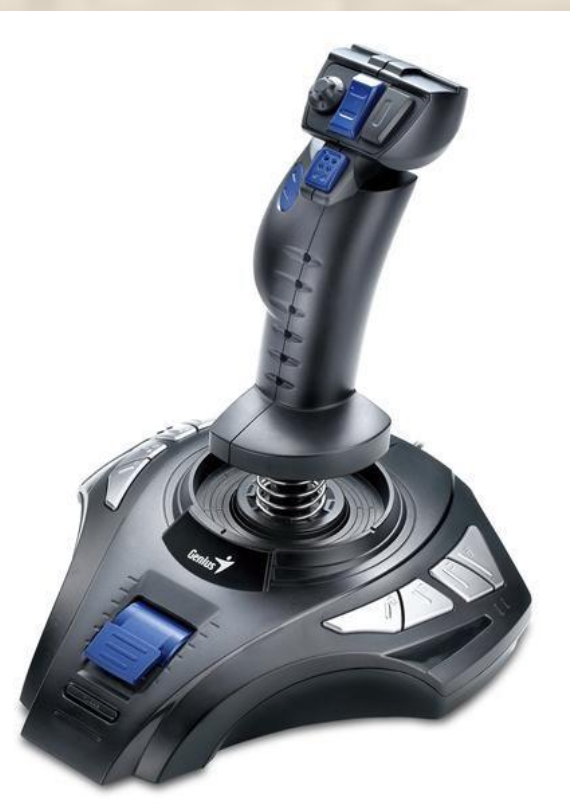

#### **джойстик**

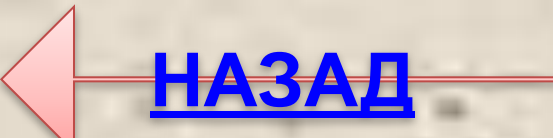

Если мой компьютер «заболеет», Вылечить его я сам сумею. Не боюсь вредоносных программ, Повредить ничего им не дам. Как вредители те называются, Что заразны и вмиг размножаются?

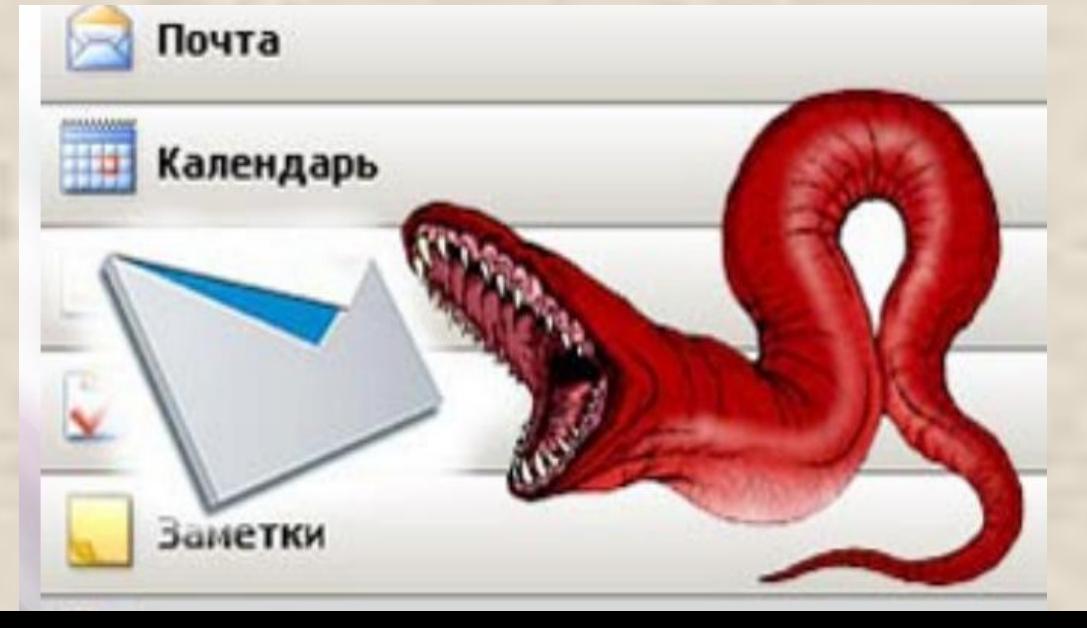

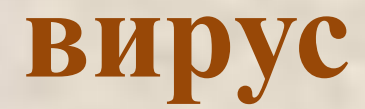

Указатель на экране Буквам всем укажет место. С ним работать легче станет, Он — экранная пометка. На экране видит взор, Как мигает мне...

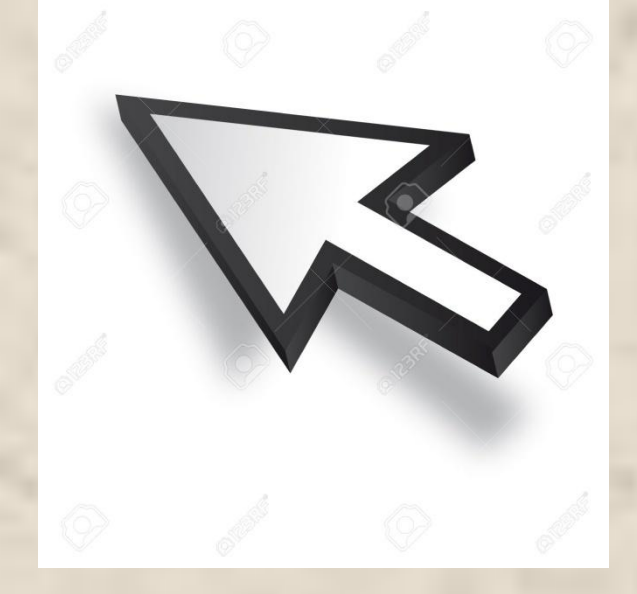

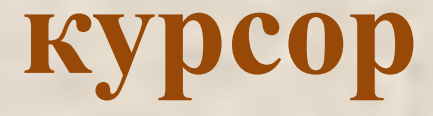

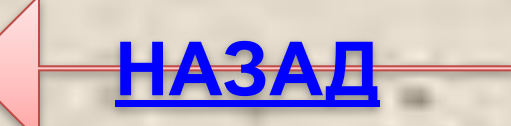

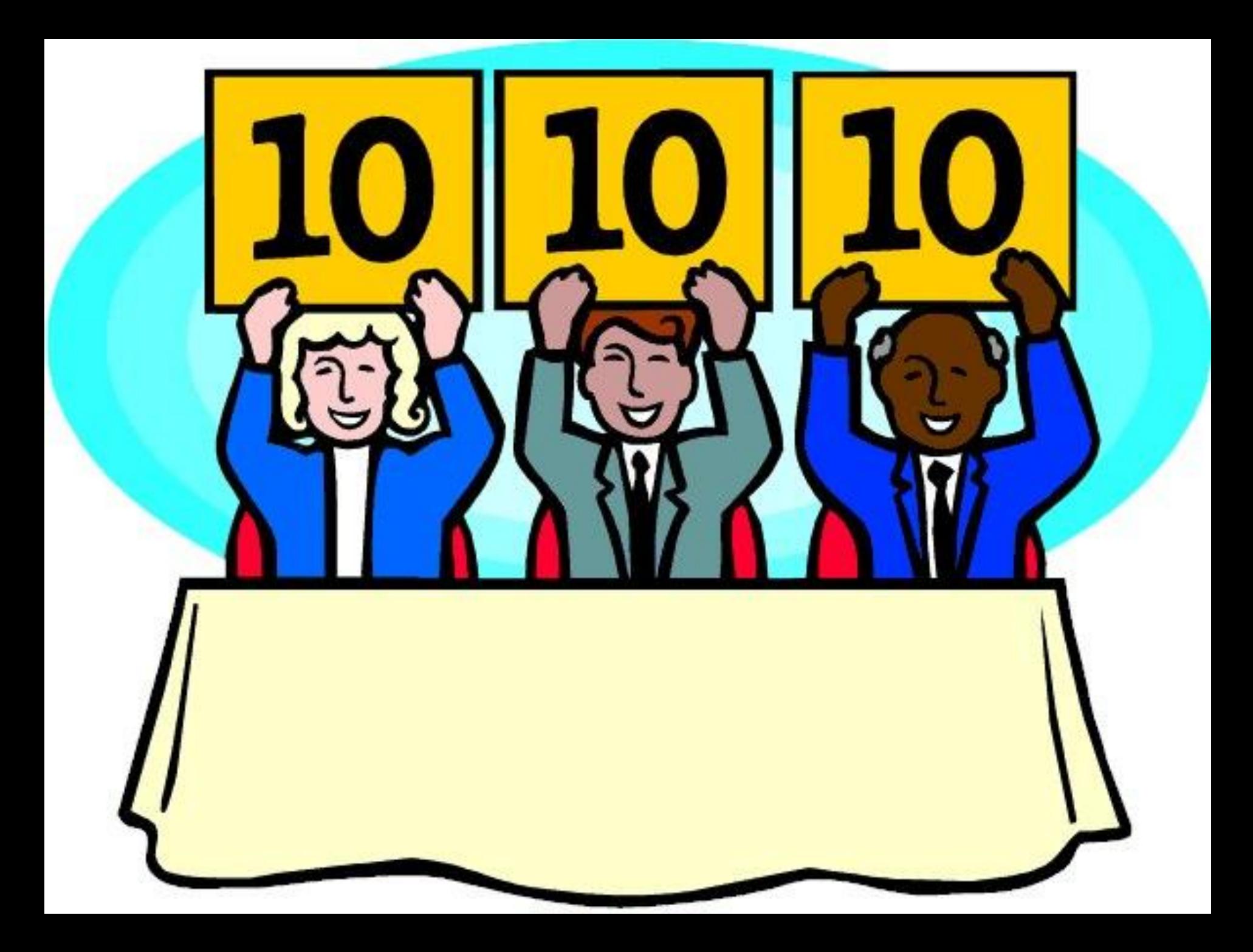

# **Станция «Ребусная»**

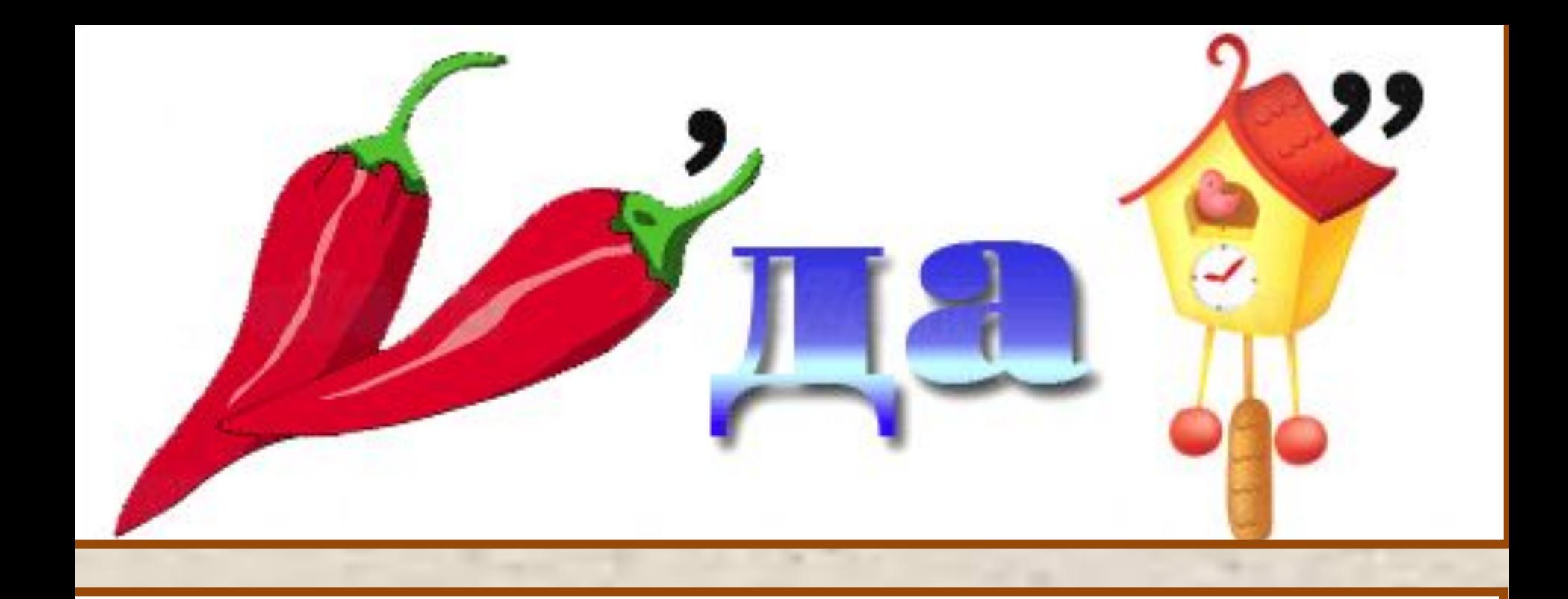

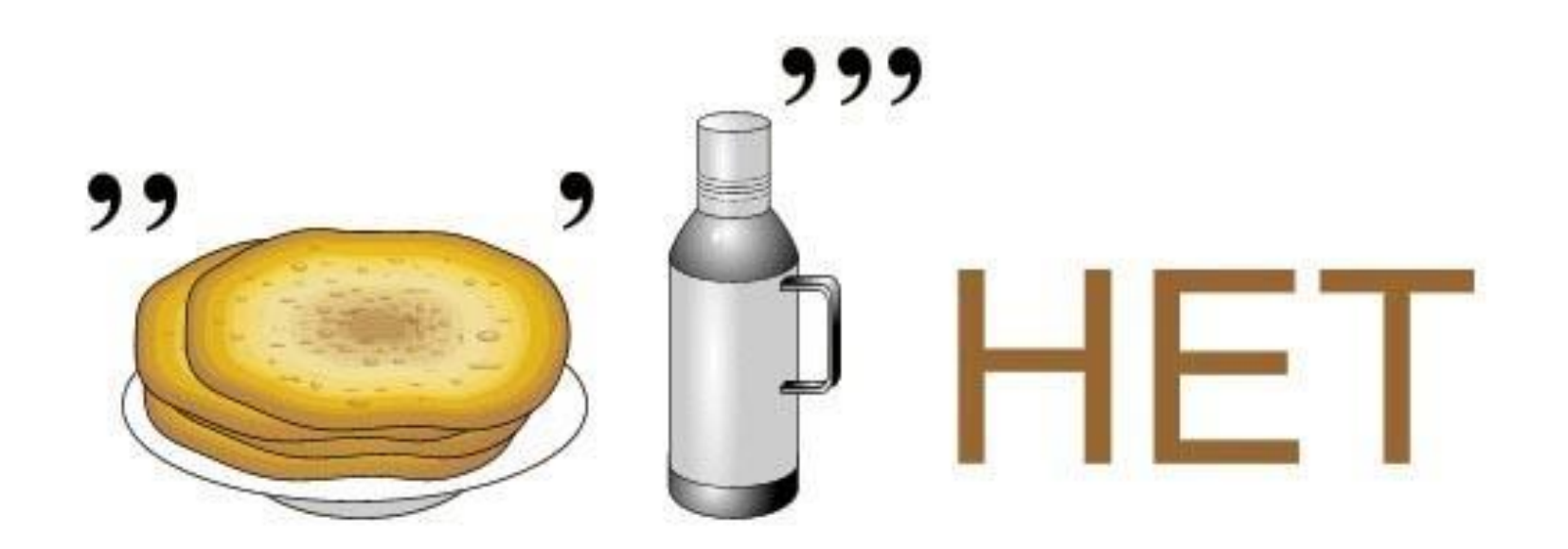

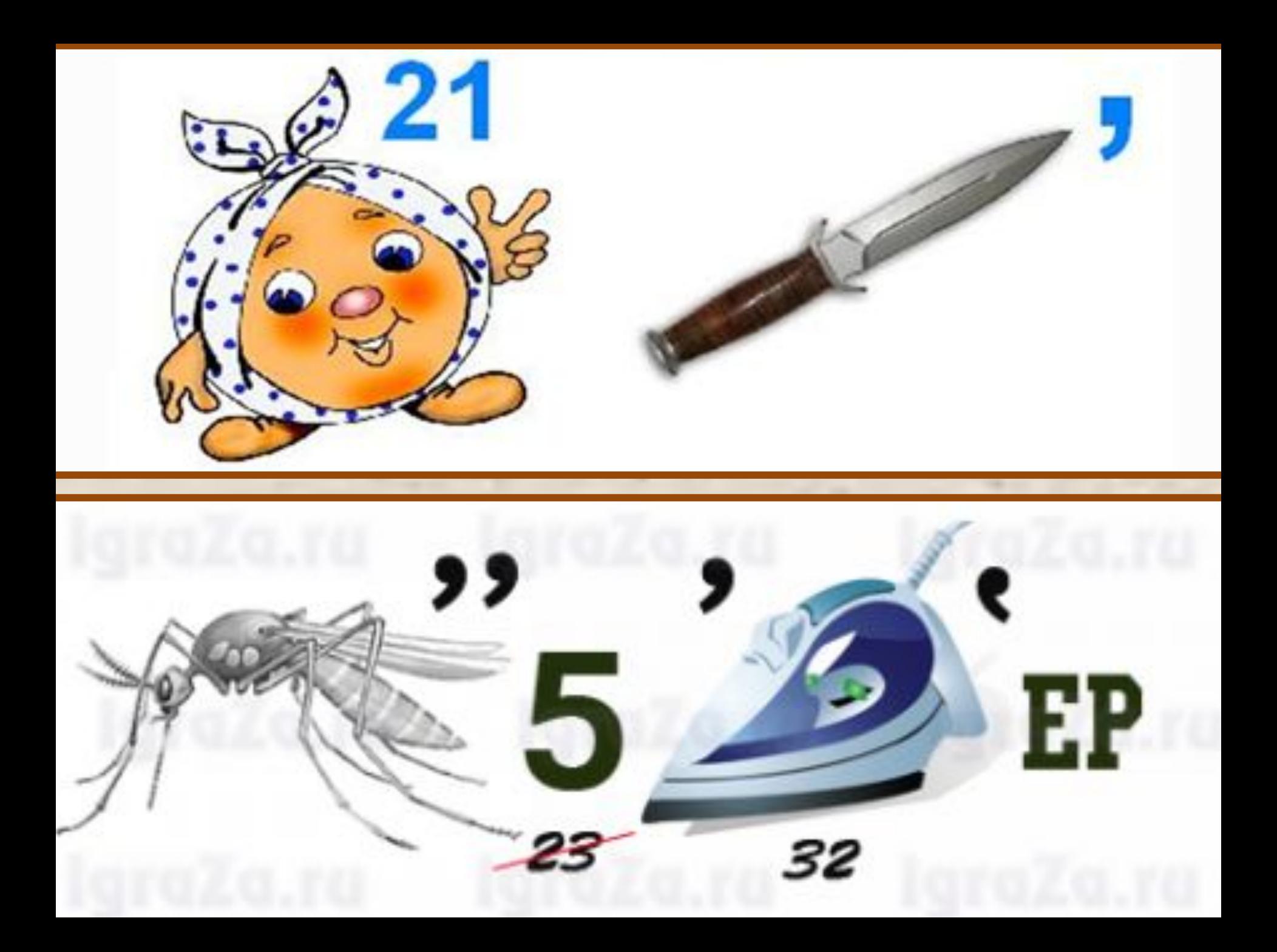

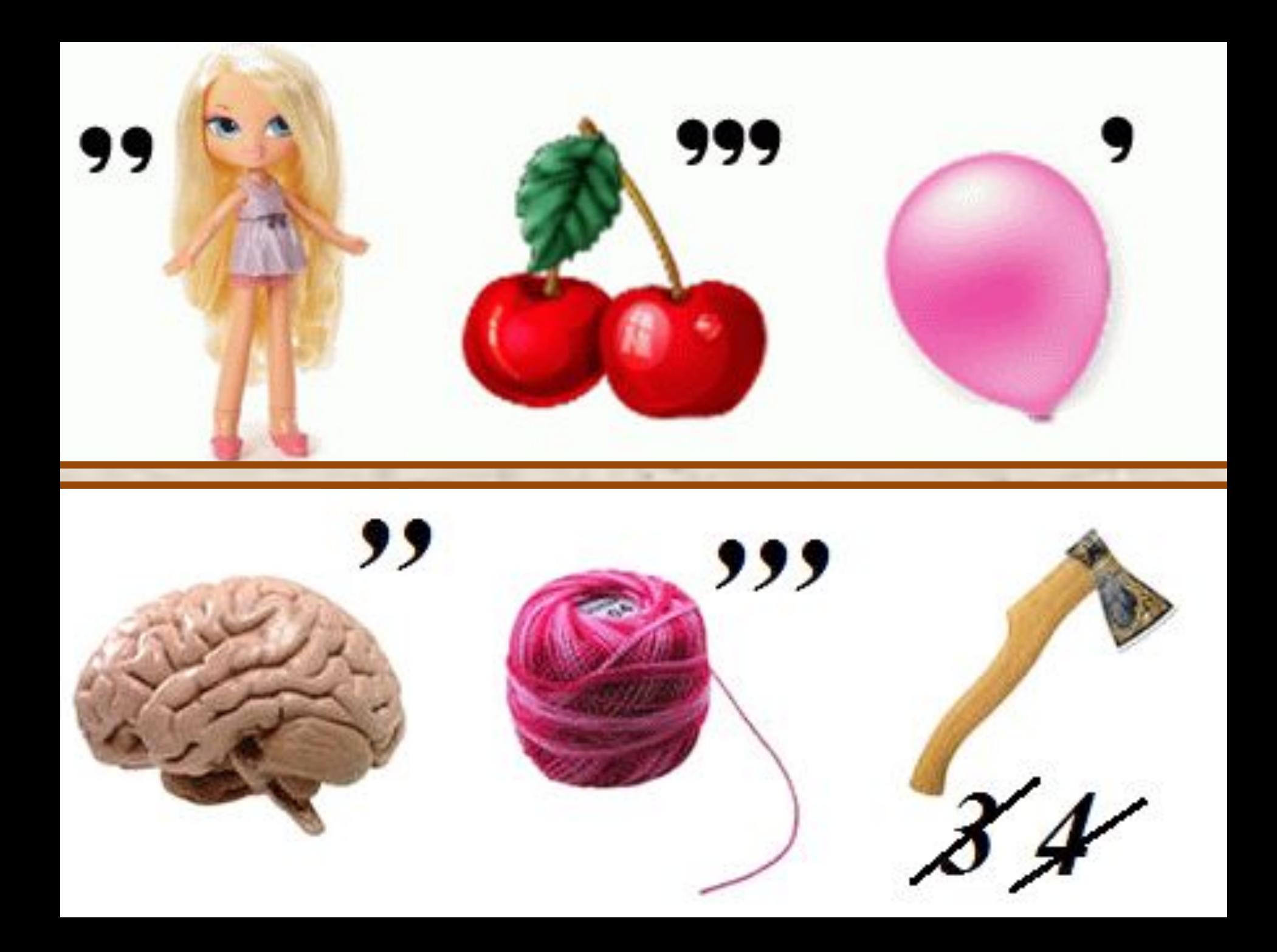

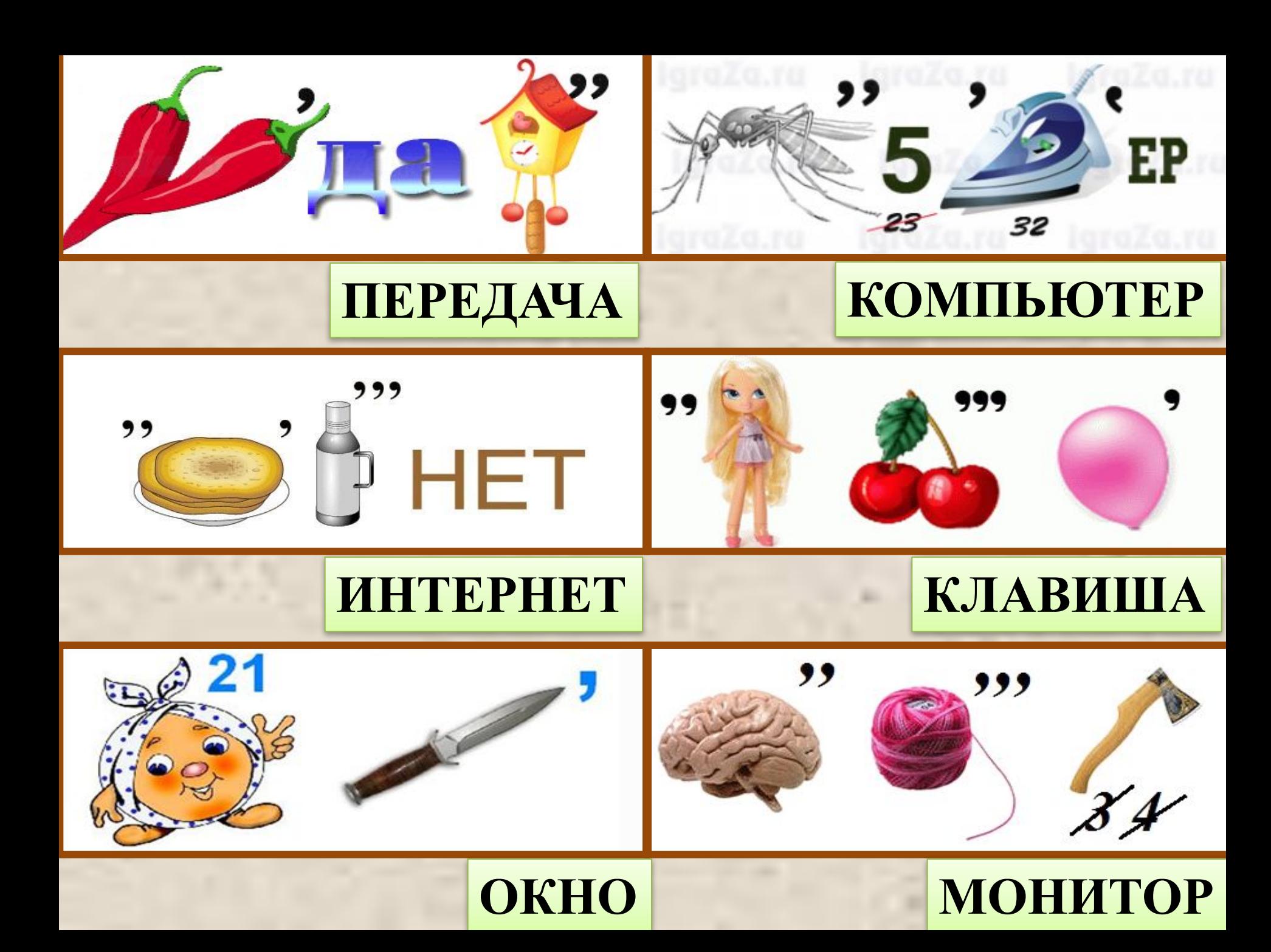

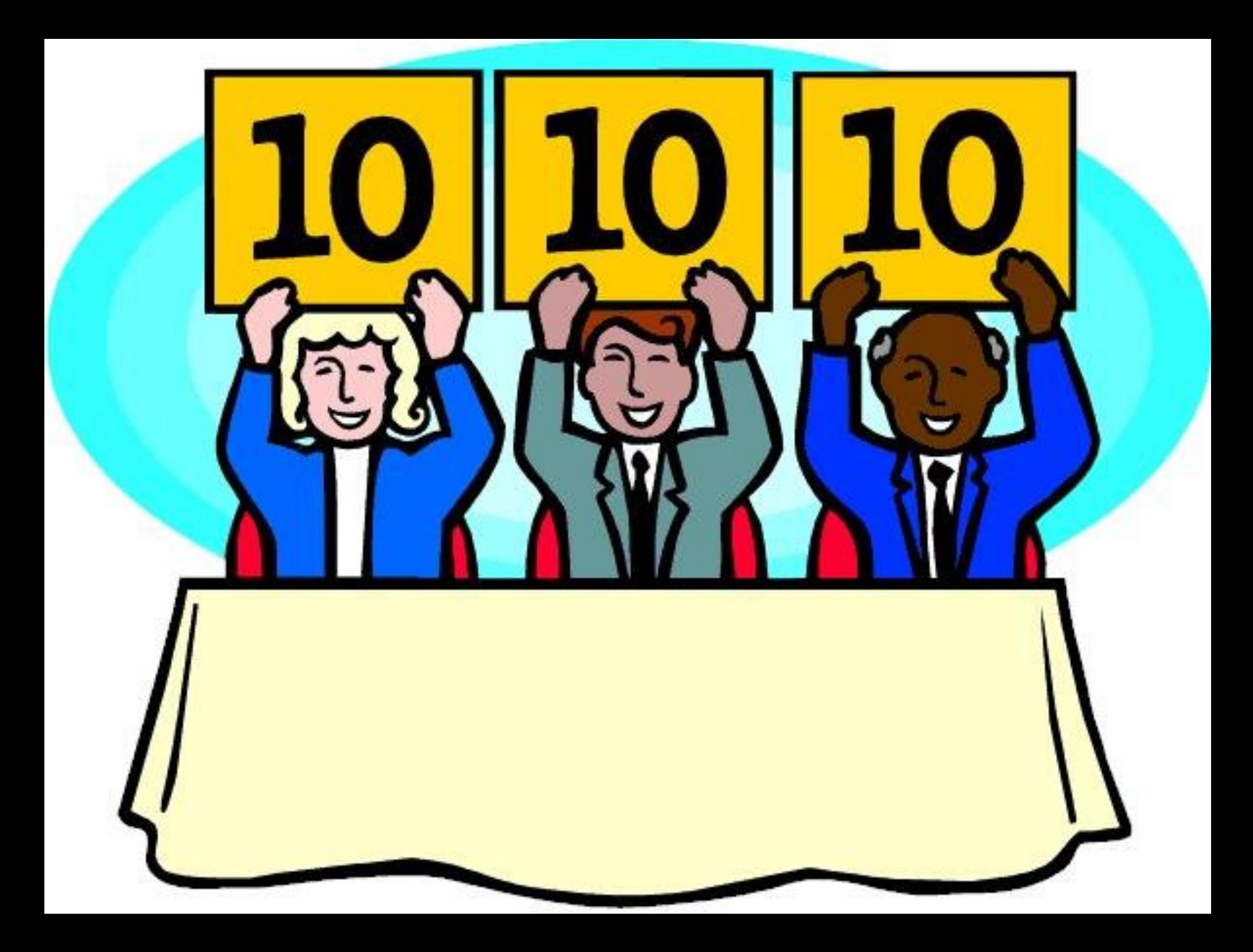

# **Станция «Кроссвордная»**

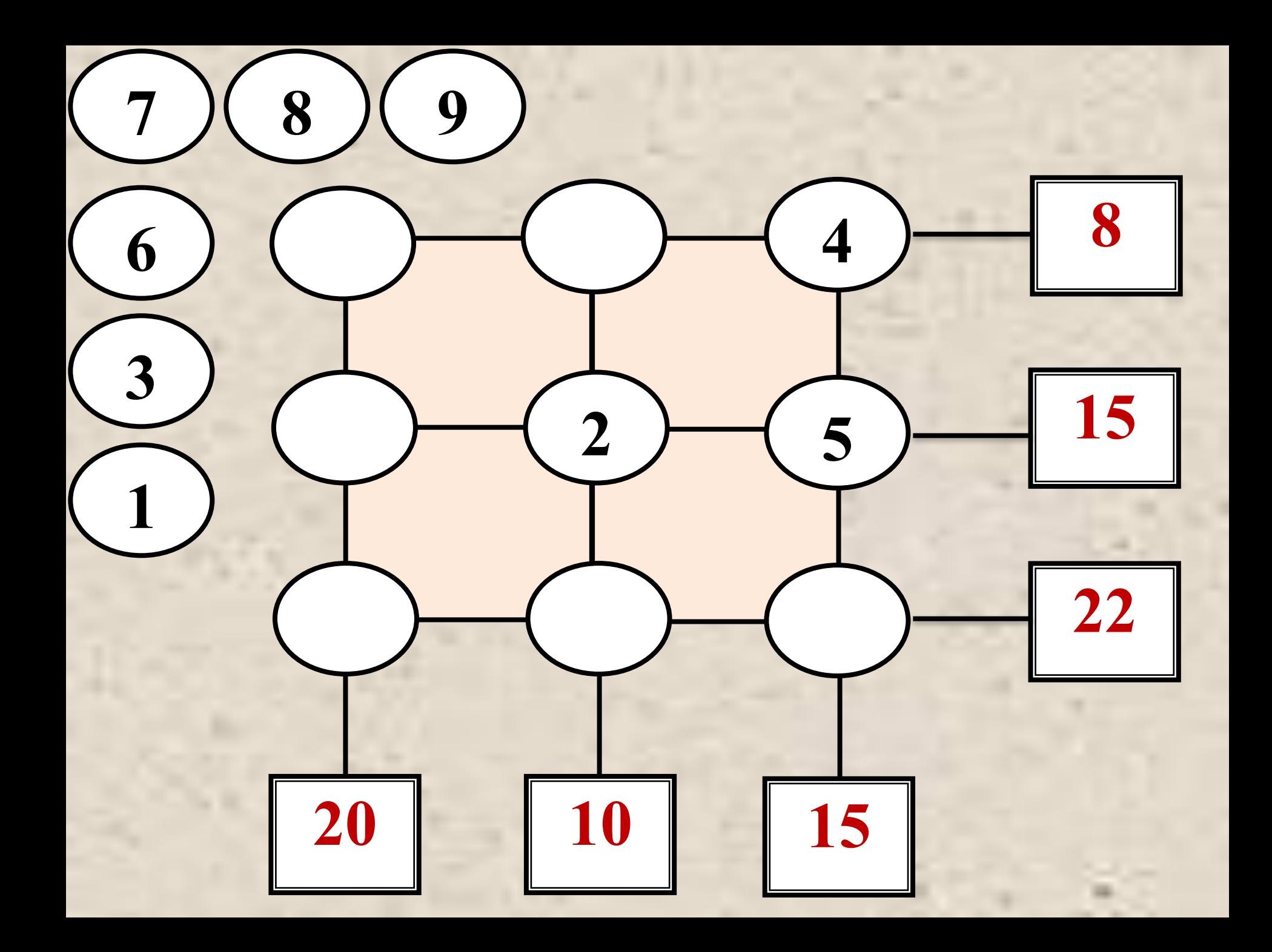

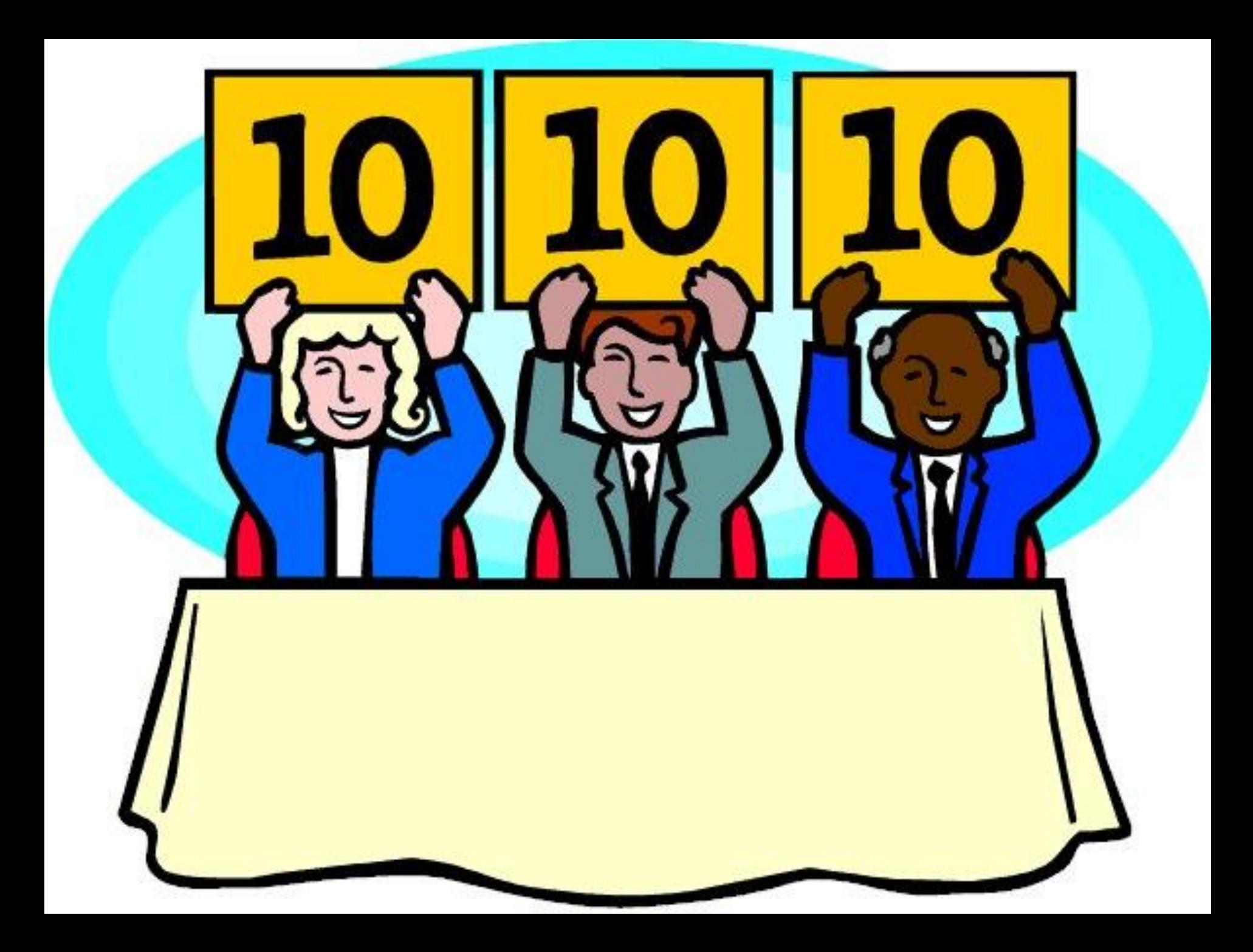

### **Станция «Строительная»**

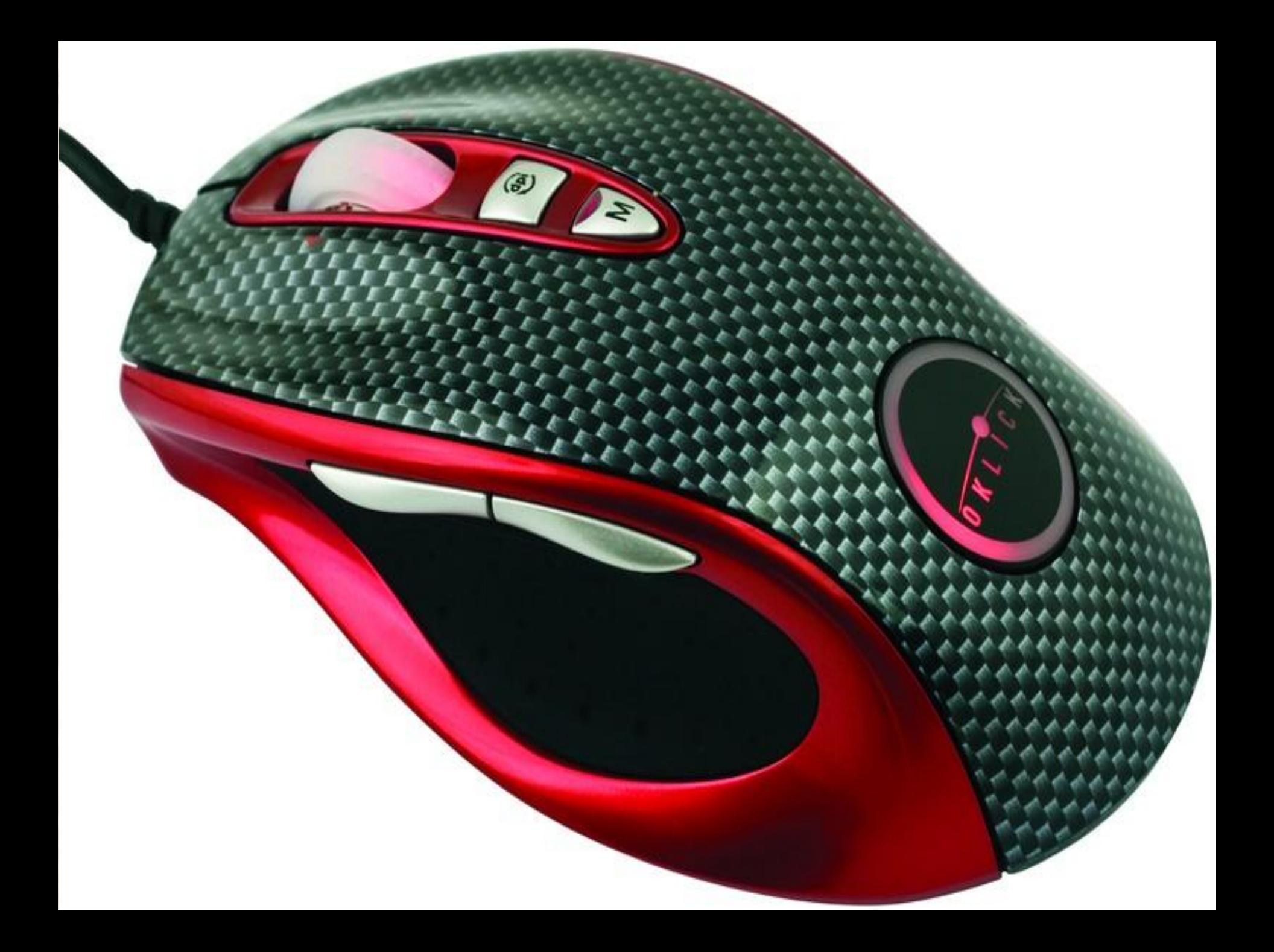

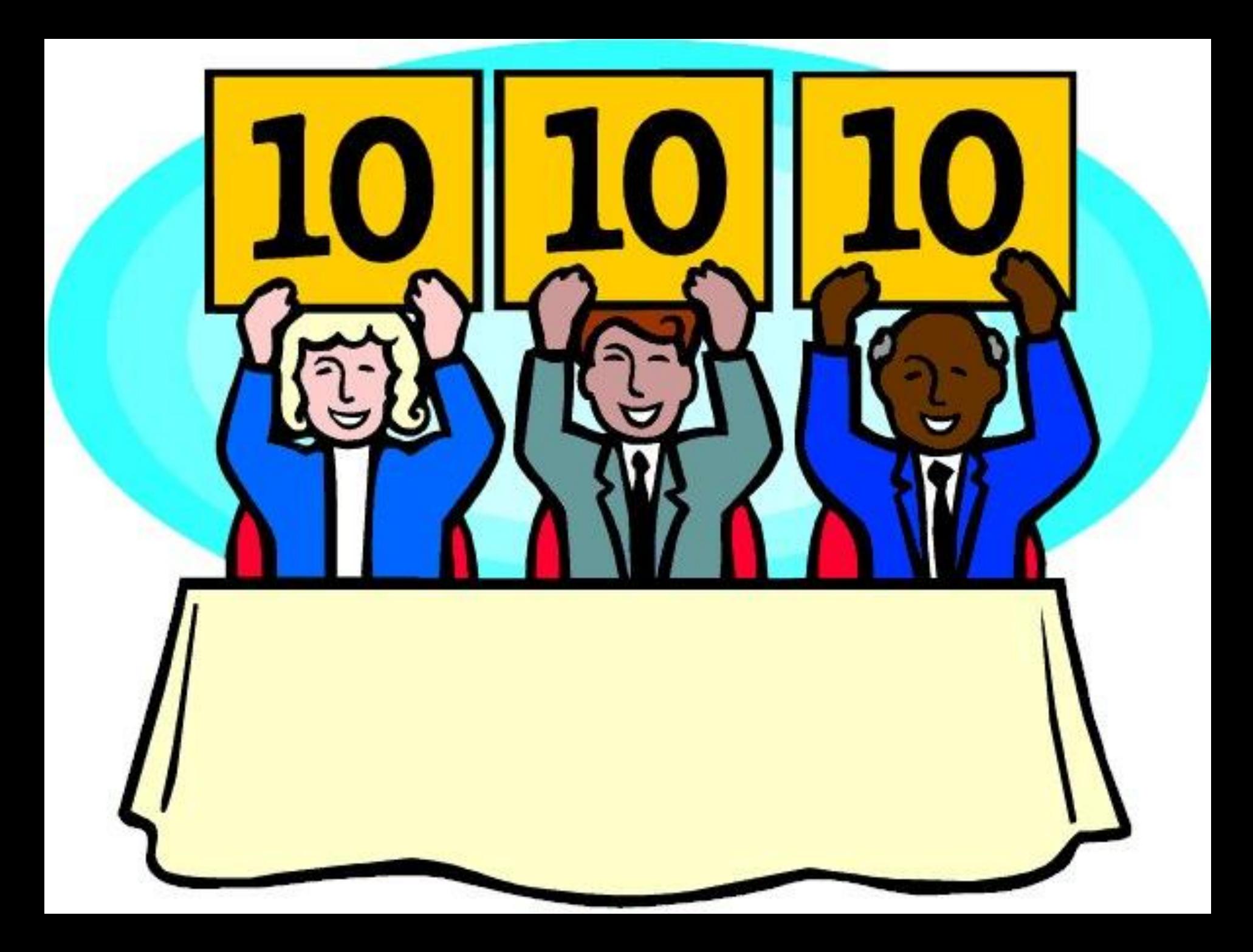

# **Станция «Капитанов»**

### **Станция «Стихотворная»**

# **Наука Информатика Игра Всегда Интернет Привет**

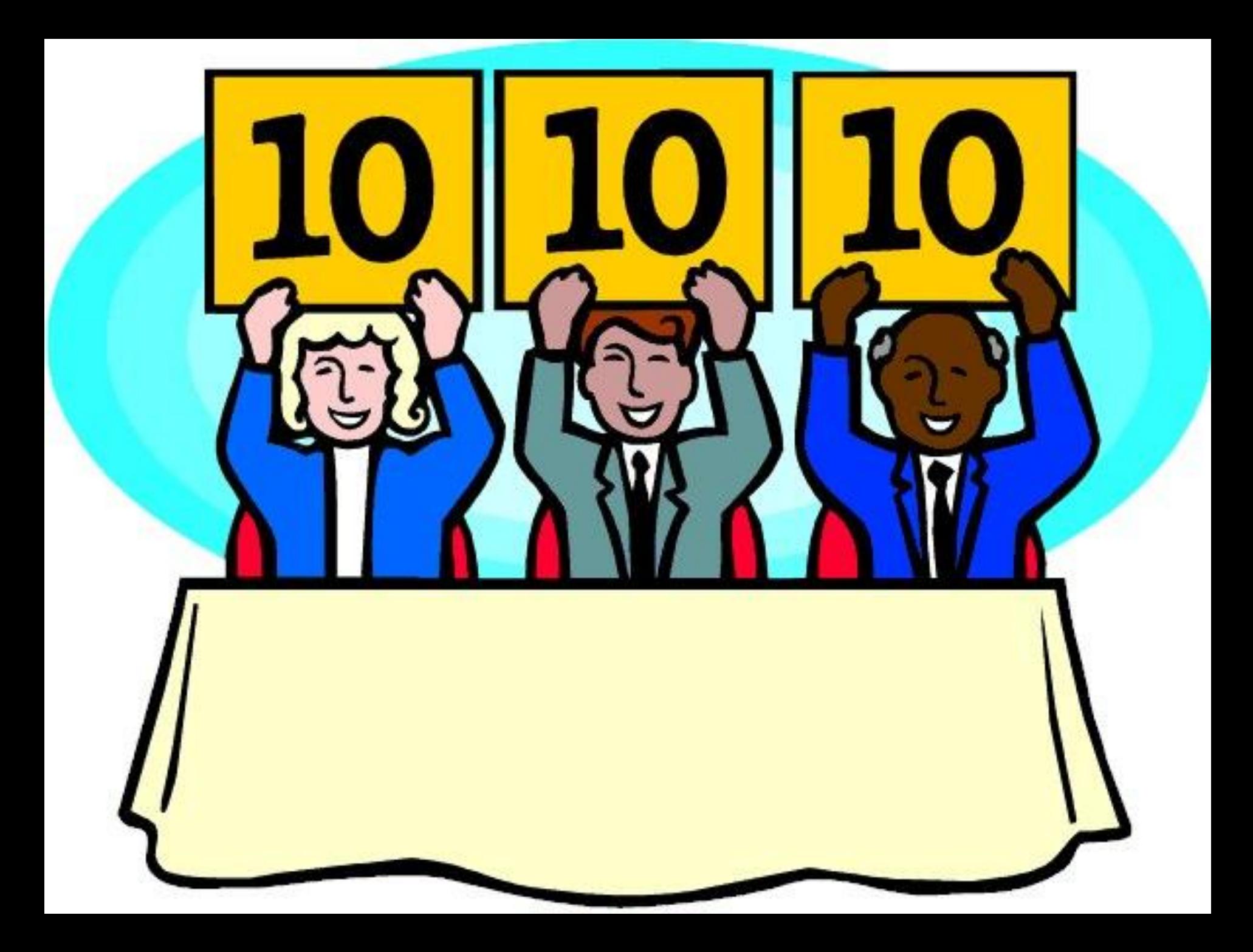

#### ФИЗМИНУТКА: Хором называем цвет слова

 Желтый, зеленый, синий, красный, зеленый, белый, оранжевый, черный, желтый, красный, голубой, коричневый, синий, желтый, красный, желтый, зеленый, оранжевый, белый, черный, желтый.

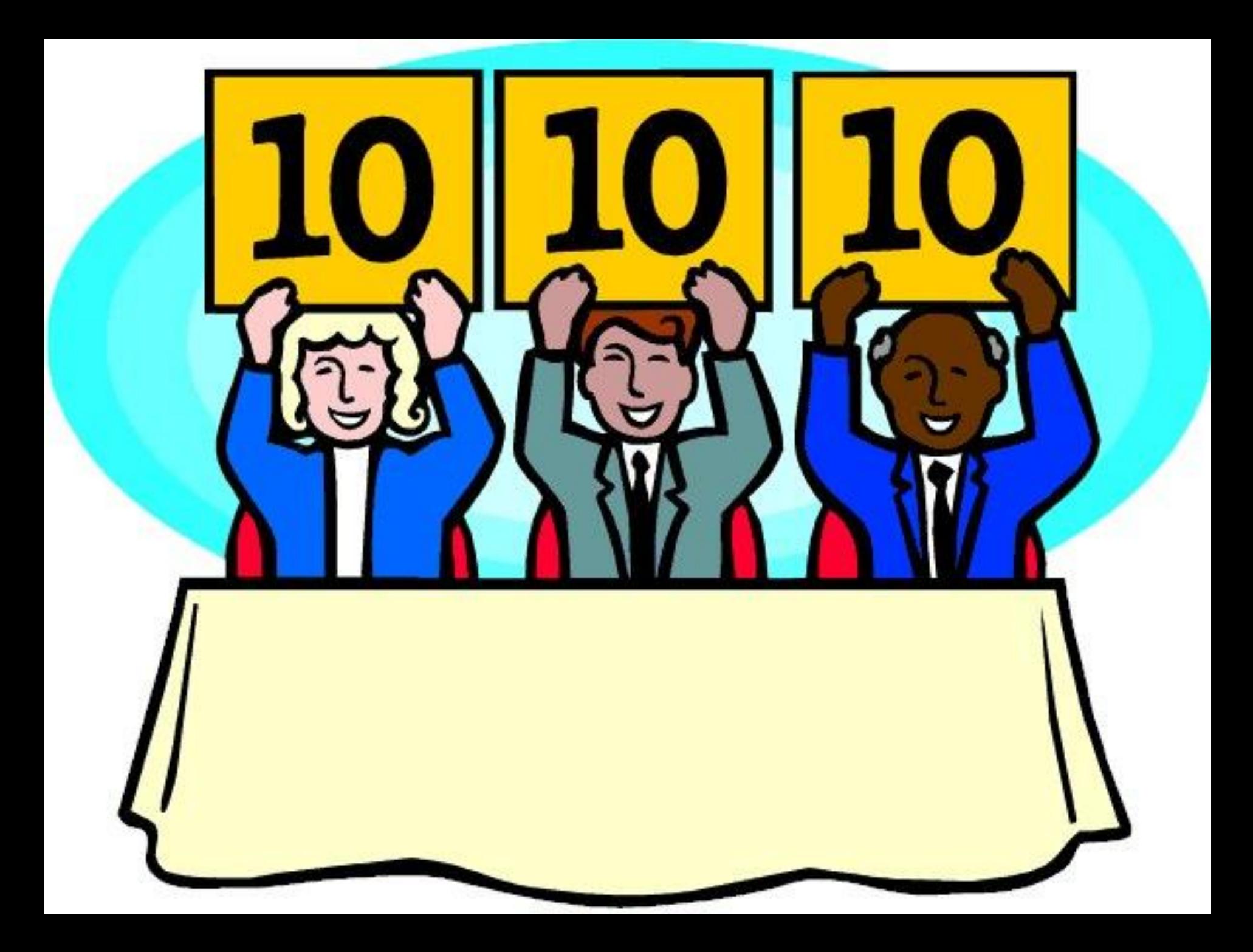

## **Станция «Шпионская»**

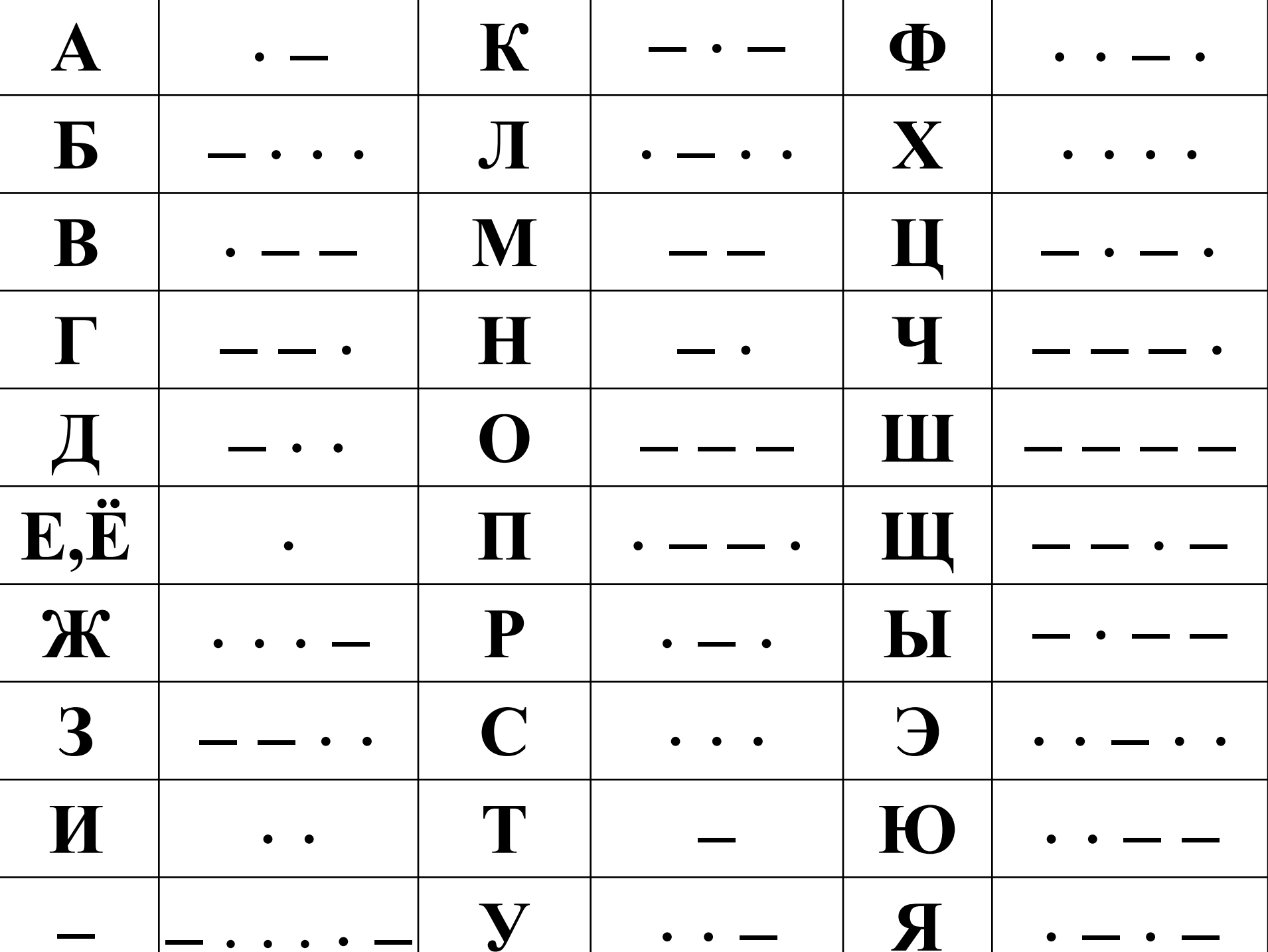

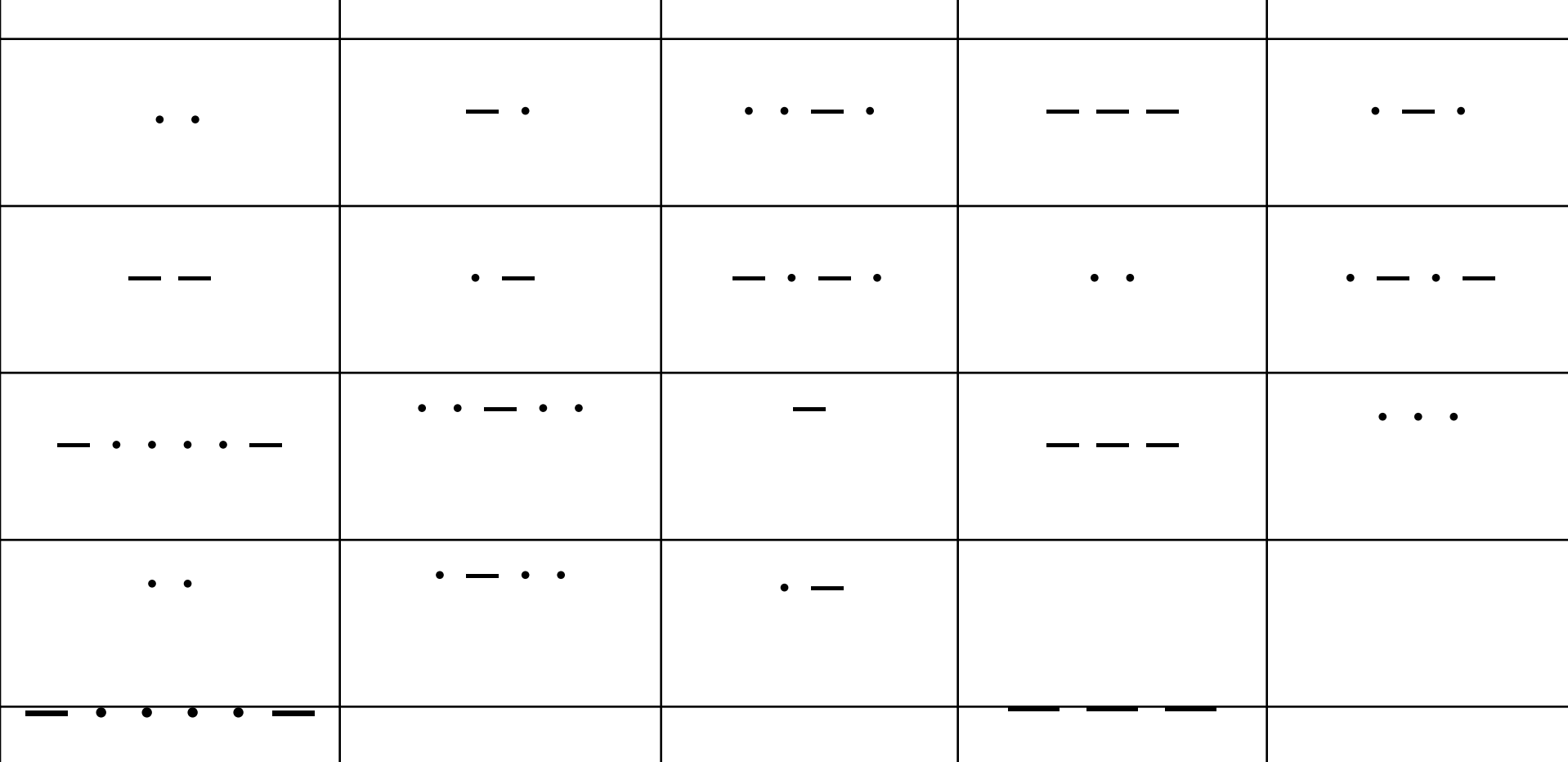

### Информация - это сила

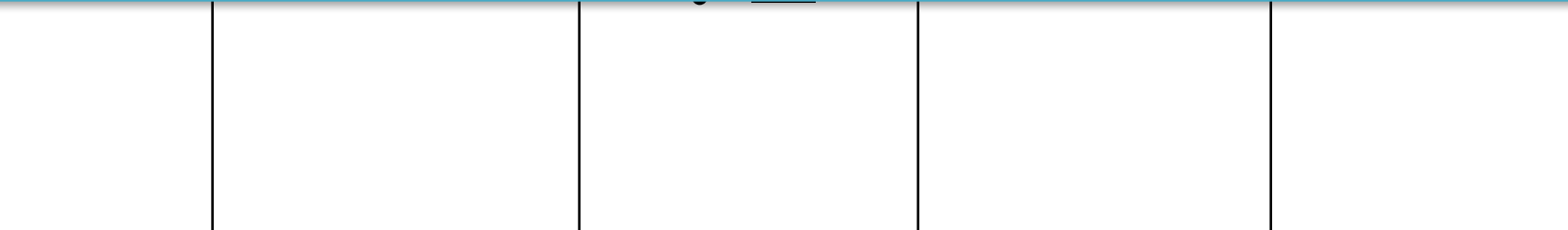

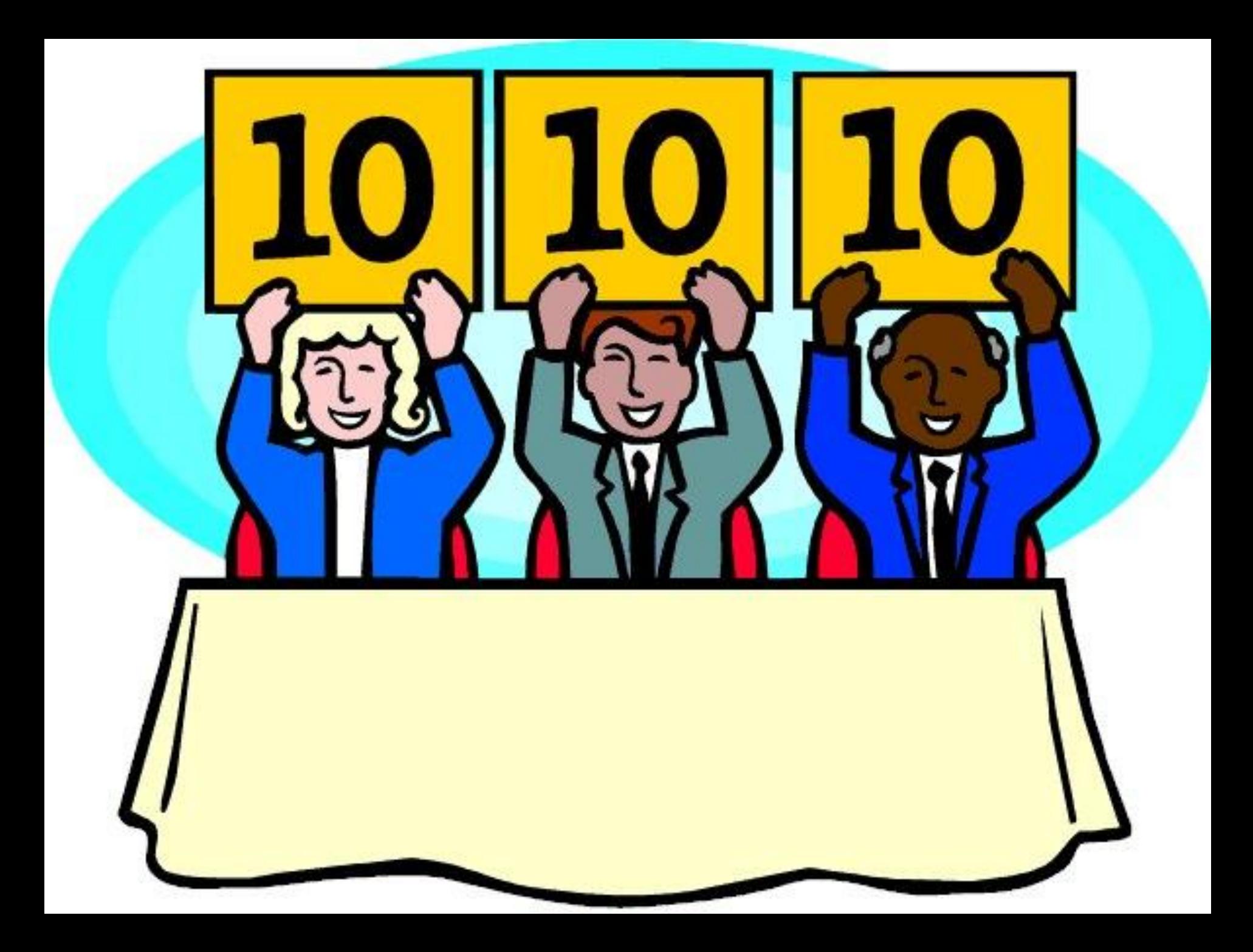

### **Станция «А, ну-ка, угадай-ка!»**

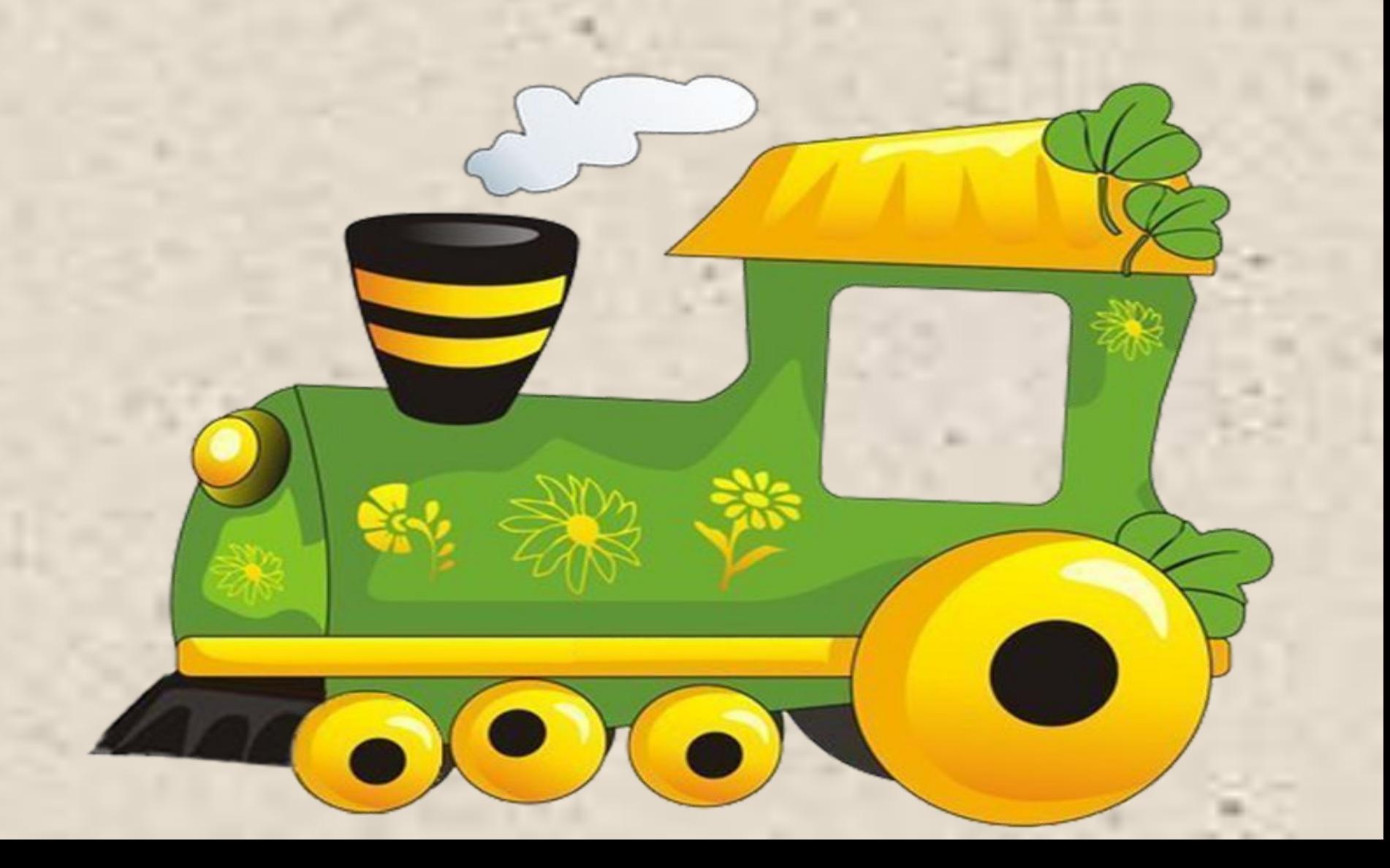

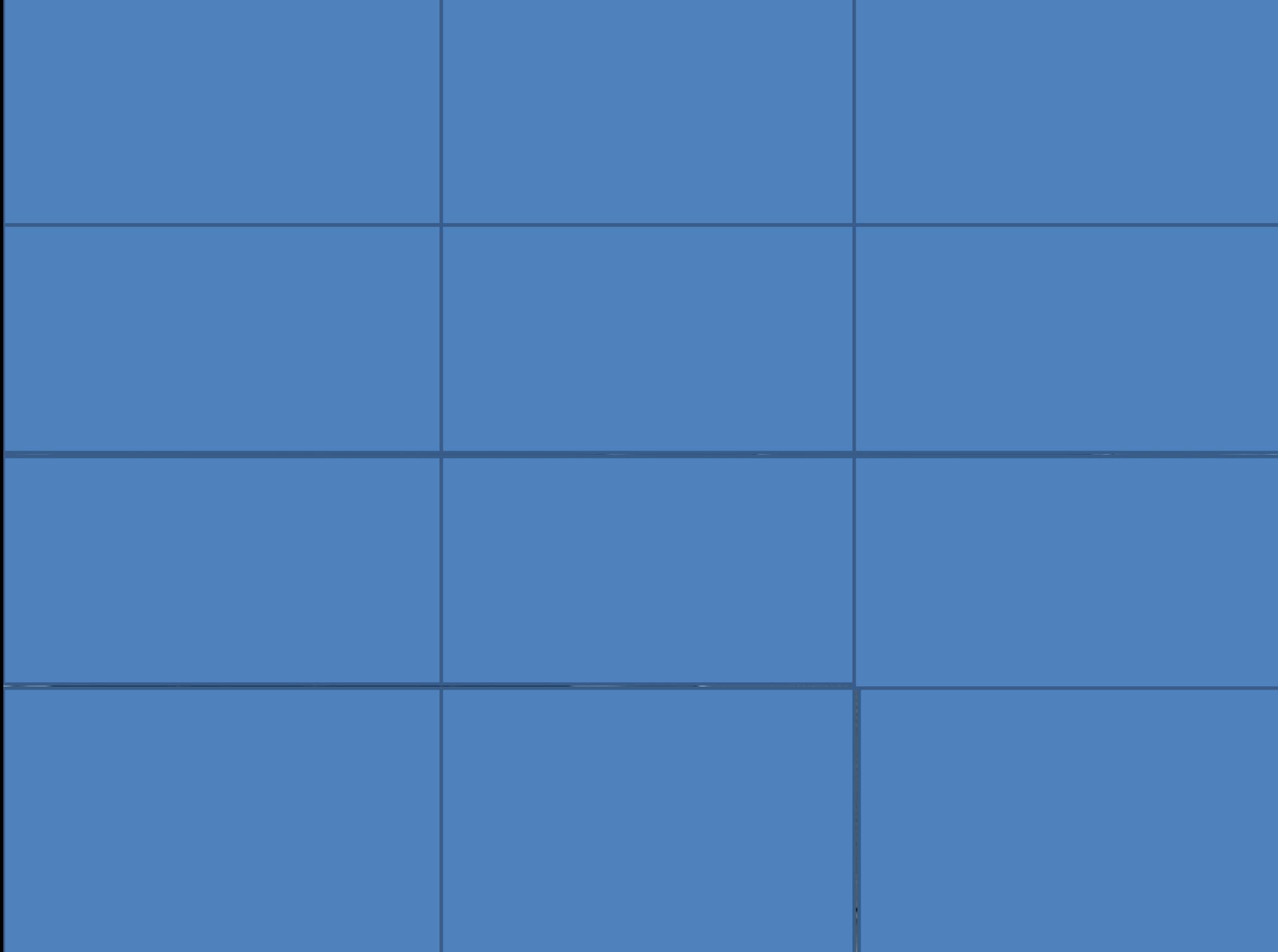

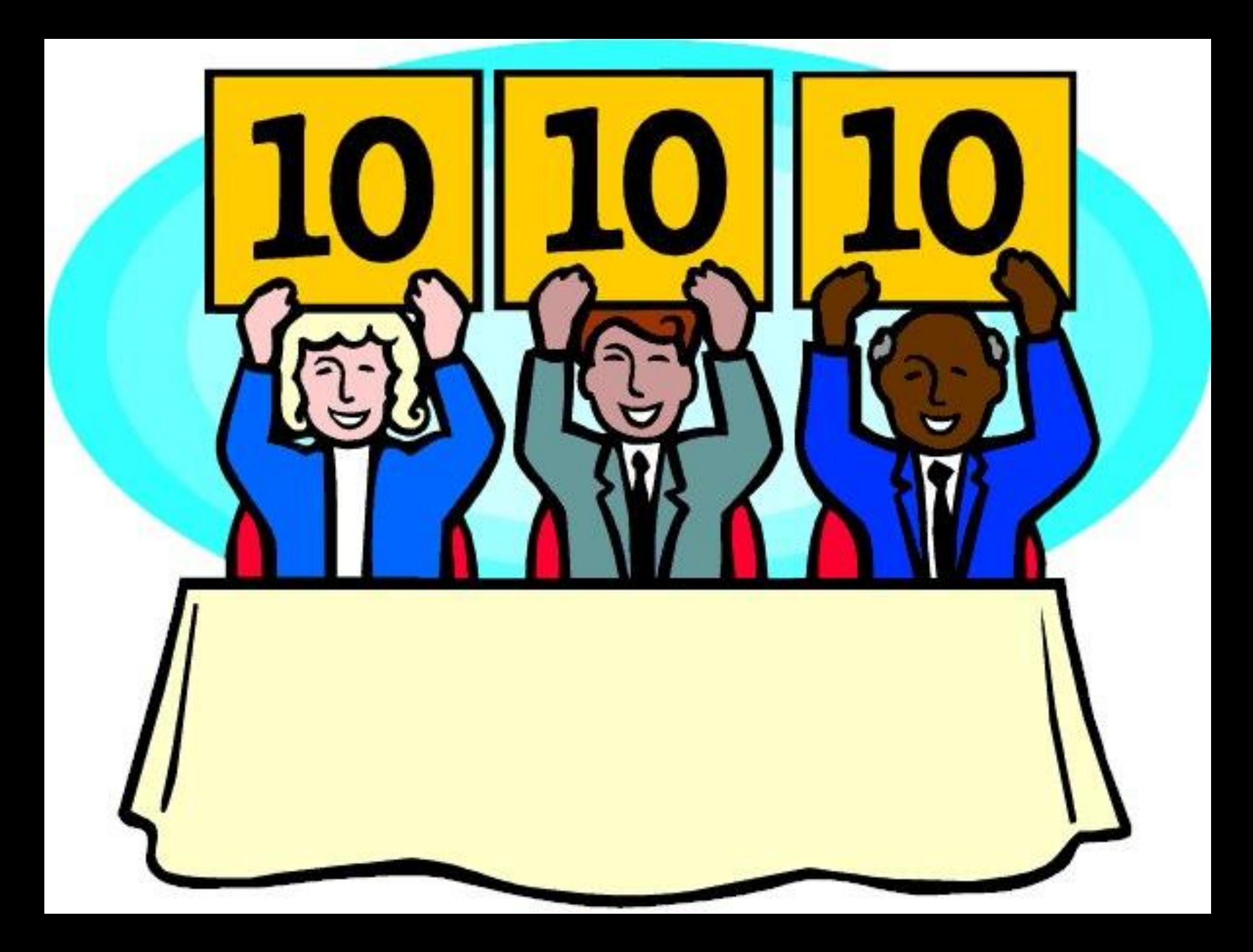

# **НАГРАЖДЕНИЕ**

 $\Omega$ 

# СПАСИБО 3A YPOK

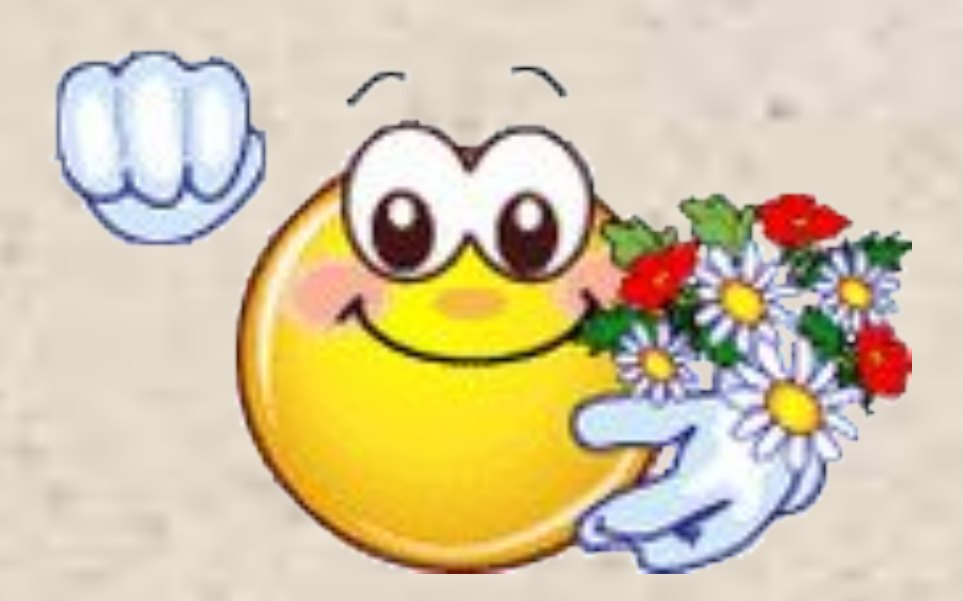

#### **Использованные ресурсы:**

Рабочая тетрадь по информатике Л. Босова, 5 класс

Загадки:

http://mir-zagadki.ru/index.php/zagadki-dlya-detej-s-otvetami/zagadki-pro-komp yuter

Азбука Морзе https://ru.wikipedia.org/wiki/%C0%E7%E1%F3%EA%E0\_%CC%EE%F0%E7% <u>E5</u>

Сан-го-ку http://www.74207s124.edusite.ru/DswMedia/zadaniyaoktyabrya2012.pdf

Ребусы http://allforchildren.ru/rebus/rebus11/11-033.gif http://do.znate.ru/pars\_docs/refs/24/23205/23205\_html\_20f0329f.jpg http://www.metod-kopilka.ru/images/reb12.png http://img10.proshkolu.ru/content/media/pic/std/4000000/3819000/3818897-d36 78be3182049d3.png http://allforchildren.ru/rebus/rebus11/11-017.gif

http://allforchildren.ru/rebus/rebus11/11-053.gif

#### **Изображения**:

Инфознайка

http://lib2.podelise.ru/tw\_files2/urls\_157/7/d-6570/6570\_html\_m141c3f1f.png винчестер

http://new.kompstar.com/upload/catalog/138/4150789/main.jpg

Вирус

http://rpp.nashaucheba.ru/pars\_docs/refs/129/128588/img5.jpg

Джойстик

http://images.morele.net/full/223863\_0\_f.jpg

Диск

http://img32.imageshack.us/img32/6471/cdmainfull.jpg

Интернет

http://s1.n1.by/sites/default/files/imagecache/full/20110301\_internet.jpg

Клавиатура

http://h0.img.mediacache.rugion.ru/\_i/forum/files/85/63/04/8563047\_0s414\_1302253306

.jpg

Коврик

http://www.electro.pl/pictures/products/big/29799\_0.jpg

Монитор

http://gallery.ykt.ru/galleries/old/reklamachat/983102.jpg

Принтер

http://navolyni.com/modules/goods/images/317\_jvkjh9654.jpg

Сканер

http://www.netcraft.ua/content/images/thumbs/0042579\_skaner-epson-perfection-v500-p  $\mathbf{h}$ ,  $\mathbf{h}$   $\mathbf{h}$   $\mathbf{h}$   $\mathbf{h}$   $\mathbf{h}$   $\mathbf{h}$   $\mathbf{h}$   $\mathbf{h}$ 

#### **Изображения**:

Мышка http://www.gameland.ru/post/44721/img/z1.jpg Проектор http://www.fobis.ru/files/catalog/creonet\_rus/005689\_big\_MS513\_1image.jpg Паравозик http://img-fotki.yandex.ru/get/6520/157047226.175/0\_a6852\_cf042779\_XL Смайлик приветствие http://fs10.familyspace.ru/images/photo/95/9585/95851930/p\_da694a54.jpg Жюри http://cs301812.userapi.com/v301812232/d3d/az\_-L54dCN4.jpg Смайлик с цветами http://images49.fotosik.pl/24/95813f1b73886681.gif Смайлик http://portamur.ru/upload/blog/3ad/nulhq.gif